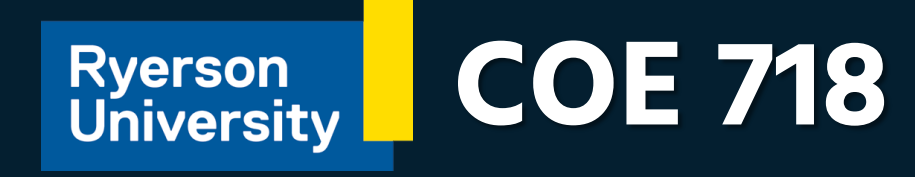

## LAB & PROJECT SUMMARIES

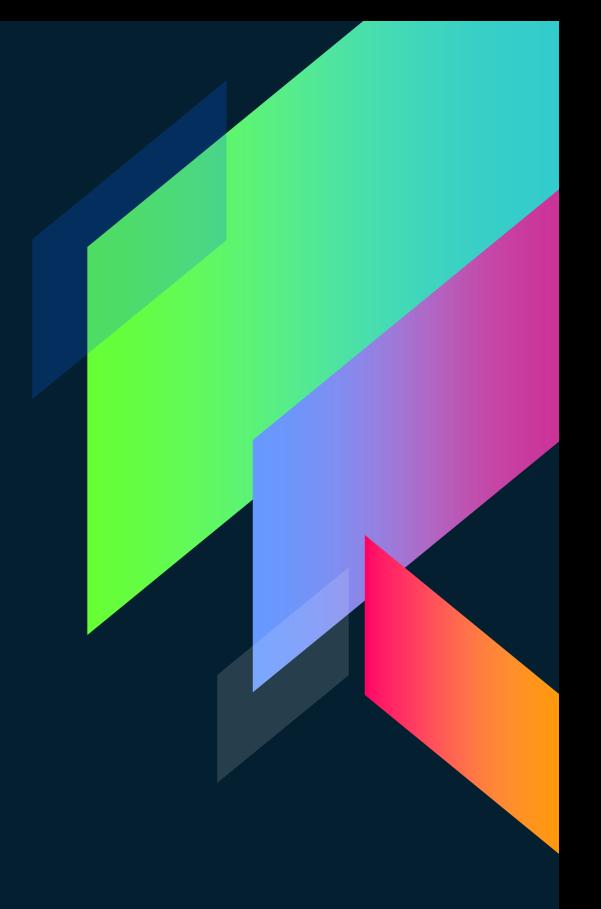

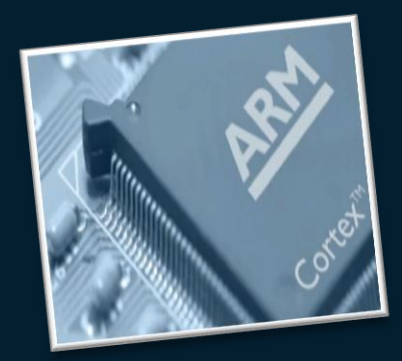

#### **LAB 1**

Introduction to μVision and ARM Cortex M3

### **Marks Break-down**

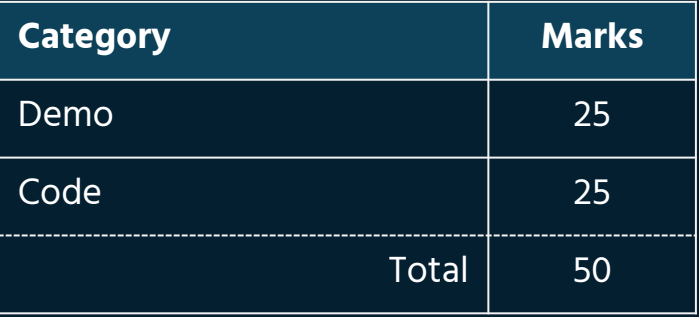

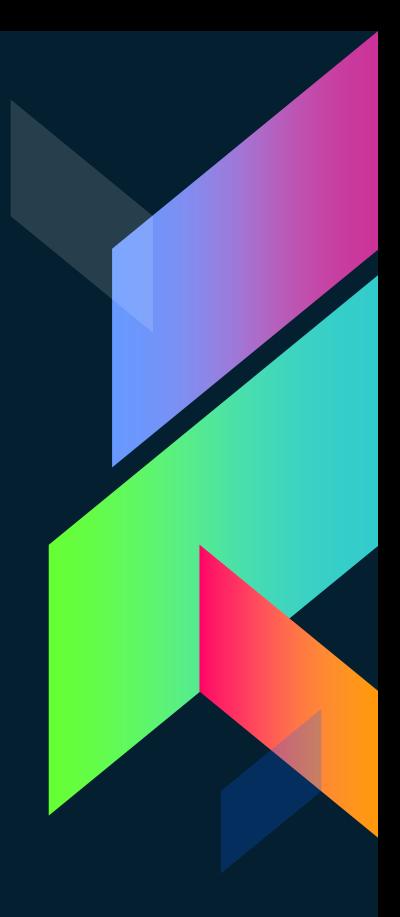

### **μVision IDE**

Integrated Development Environment (IDE) for developing software/firmware in C/C++.

#### **TOOLS/FEATURES**

- › Performance Analyzer
- › Execution Profiling
- › Logic Analyzer
- › Register Window
- › Watch Window

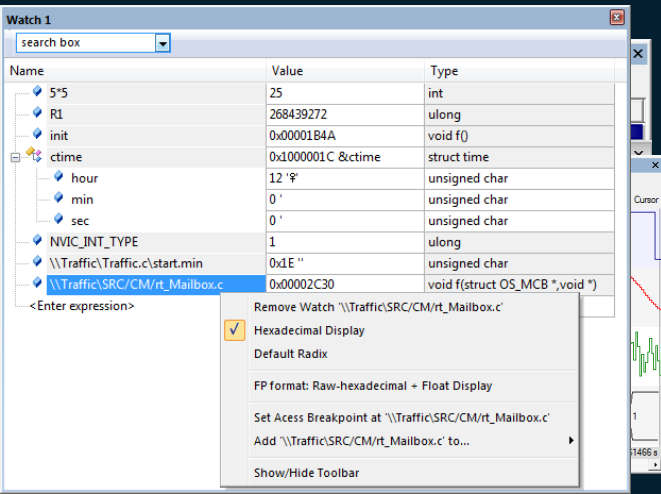

#### **MODES**

- › Debug Mode
	- 1. Use Simulator
	- 2. Use ULINK ARM Debugger

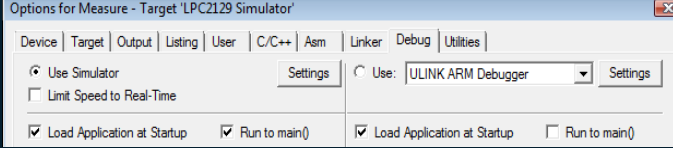

#### › Normal Mode

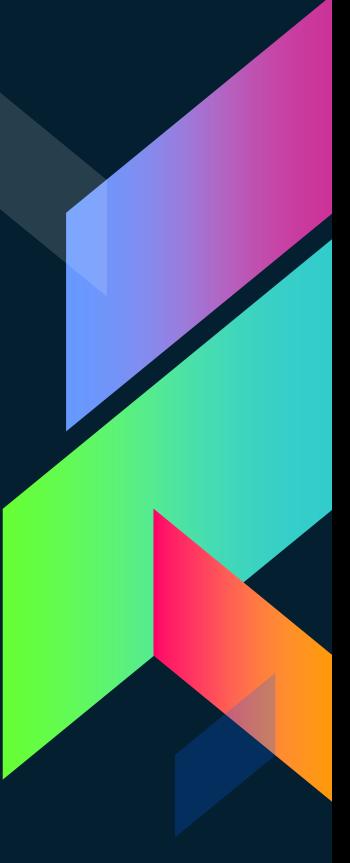

#### **ARM Cortex M3**

Advanced RISC Machine (ARM) for embedded applications (M3).

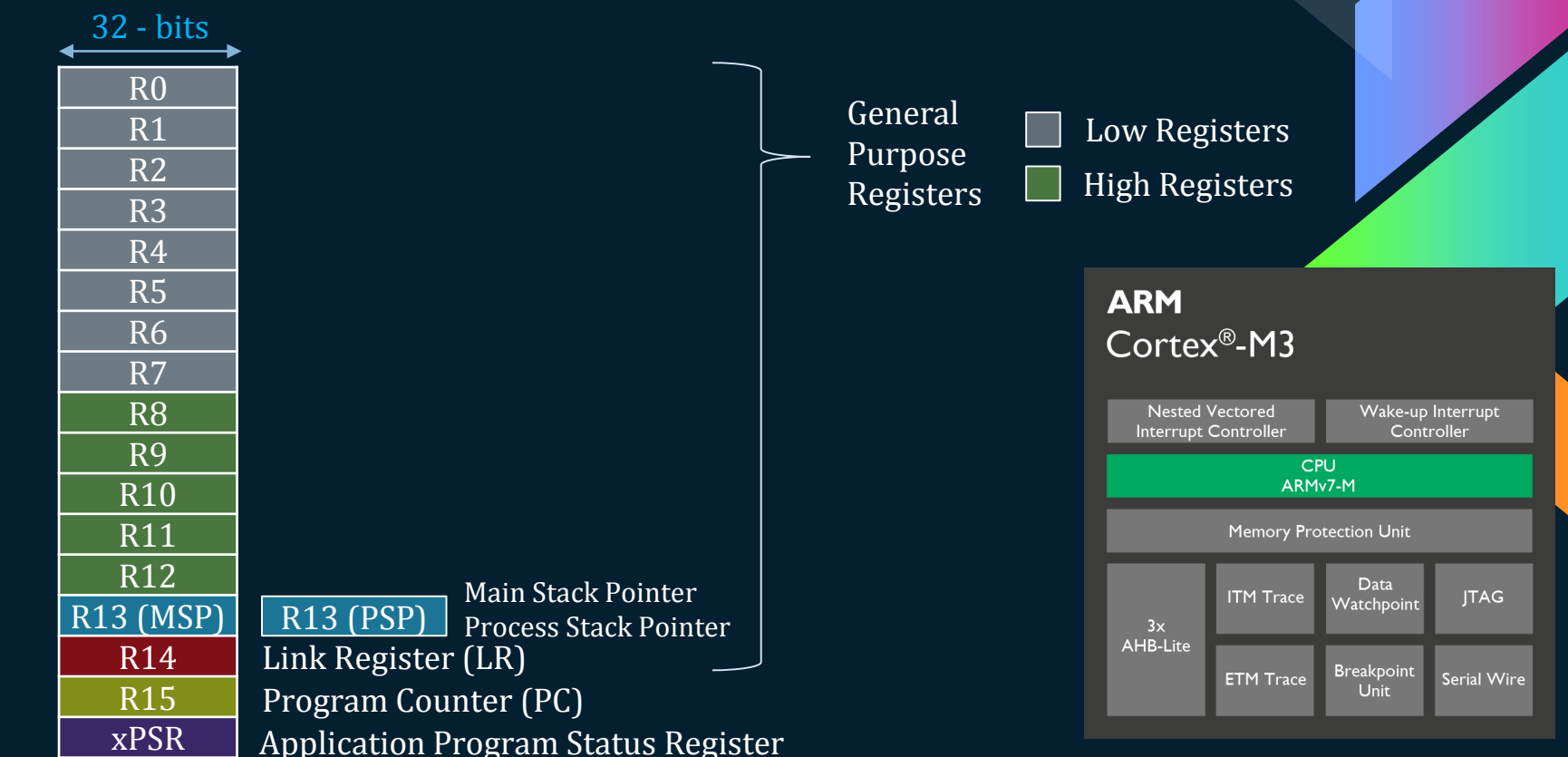

#### **RISC Machines**

Reduced Instruction Set Computing Machines: Computing machines which need to be fed with instructions that are broken down into very basic set of operations.

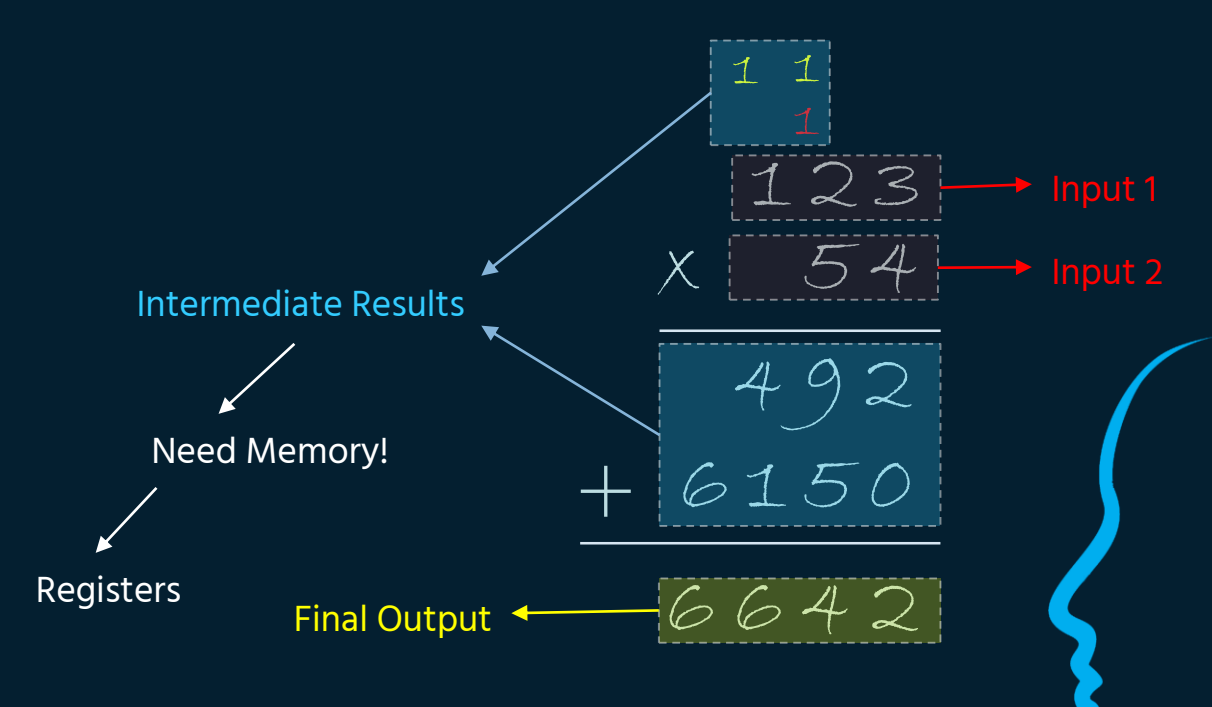

### **Compiler**

Turns your C/C++ code into assembly while optimizing speed, memory, and performance.

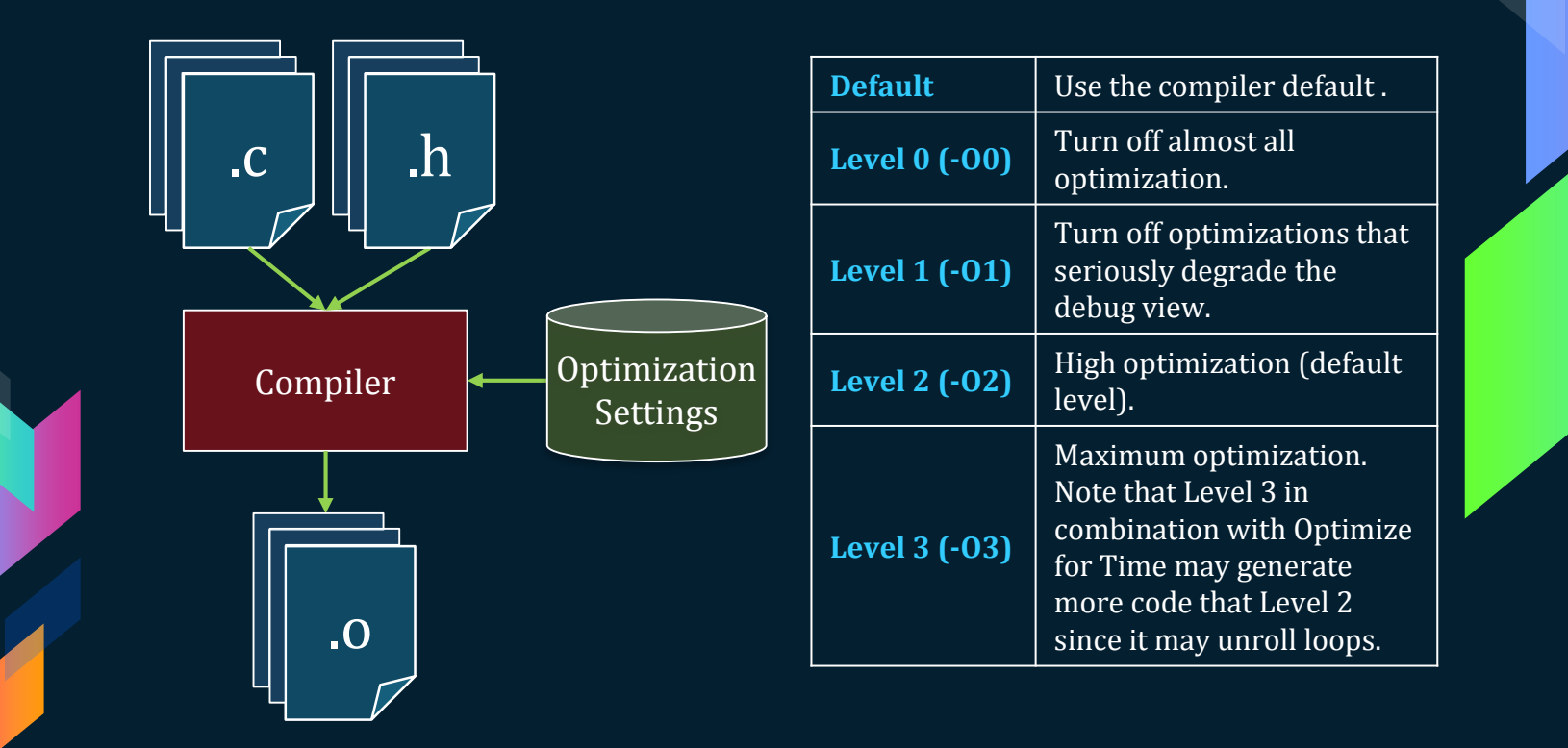

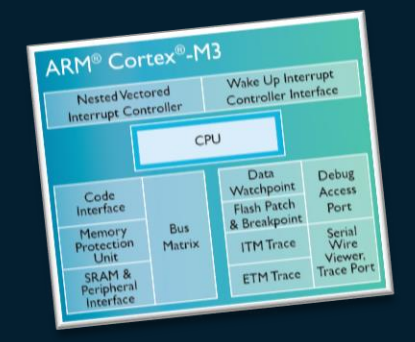

#### **LAB 2**

#### Exploring ARM Cortex M3 Features

### **Marks Break-down**

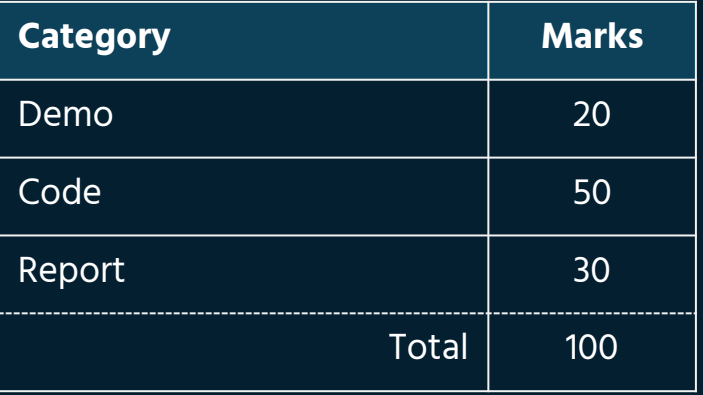

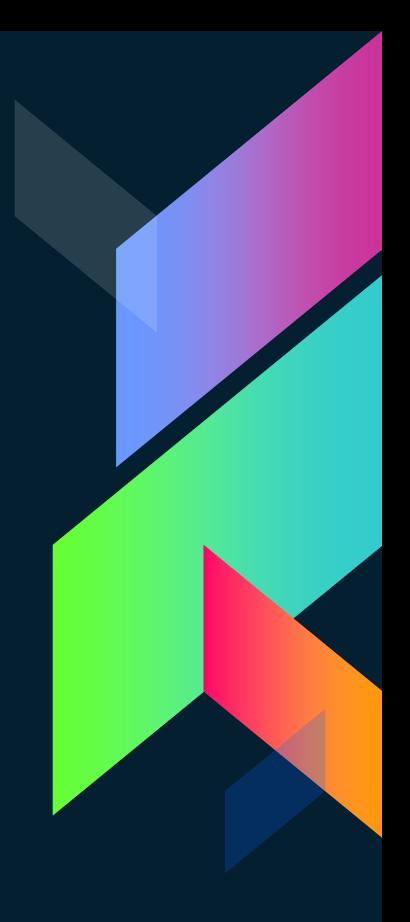

### **Bit Banding**

Allows individual bits in the SRAM and peripheral registers to be read and written to instead of reading a whole register and masking the desired bits.

**STEP 1:** Calculate the bit address **STEP A Calculate Byte Offset STEP B Calculate Bit Band Word Address STEP 2:** Define a Pointer to the address

1  $\#$ define MY\_LED = (\*(volatile unsigned long \*)0x2318000C)

**STEP 3:** Assign a Value to the Port Bit

```
1 int main(void){
2 ...
3 MY_LED = 1;
4
```
### **Conditional Execution**

ARM allows some instructions to contains conditions within their opcode.

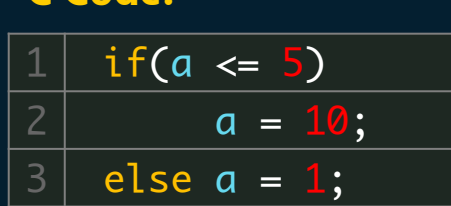

**C Code:**

 $1$  CMP R2, #5;

 $3$  MOVGT R2,  $\#1$ ;

2 | **MOVLE R2, #10;** 

**Conditional Method: Non-Conditional Method:**  $CMP$  R2,  $#5$ ;  $2$  | BGT t\_else;  $3$  MOV R2,  $\#10$ ;  $4 \mid t$  else: MOV R2,  $\#1$ ;  $N Z C$ 31 30 29 28 PSR Negative Zero Carry Overflow

### **Barrel Shifting**

Allows shift/rotate the operand before it enters the ALU.

#### **With Barrel Shifting: Without Barrel Shifting:**

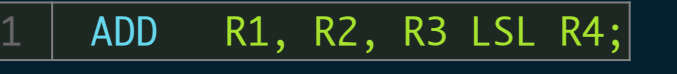

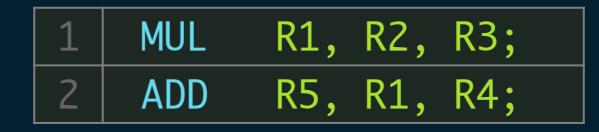

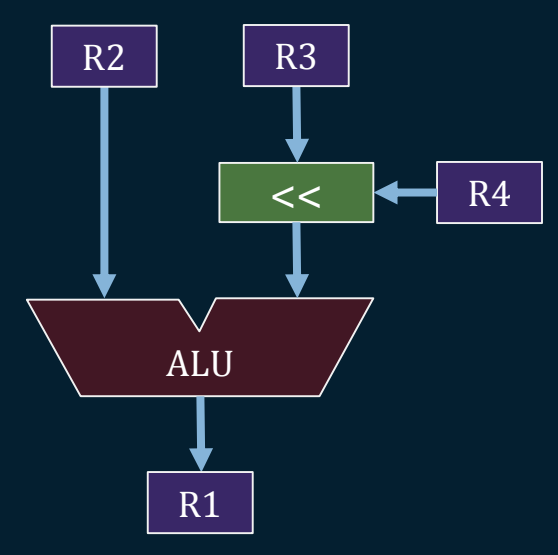

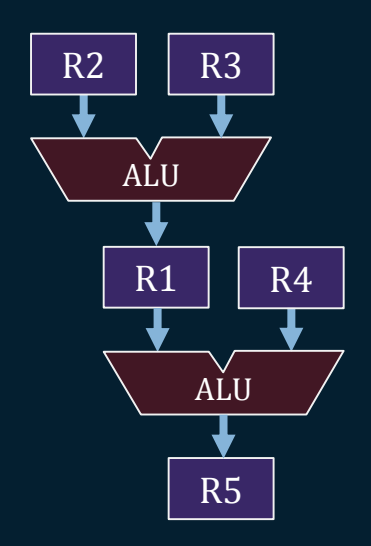

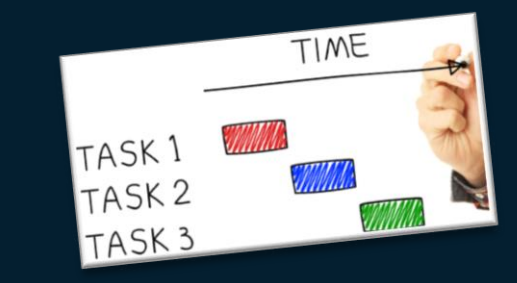

### **LAB 3a**

Task Scheduling

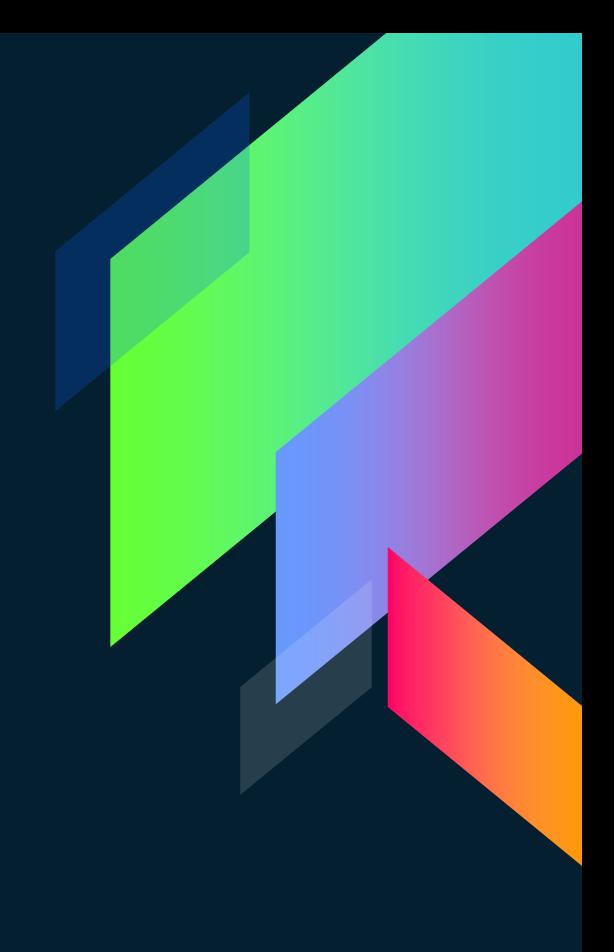

### **Marks Break-down**

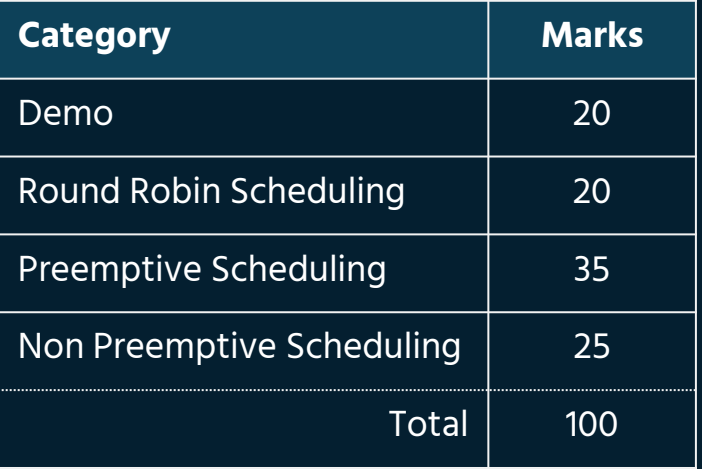

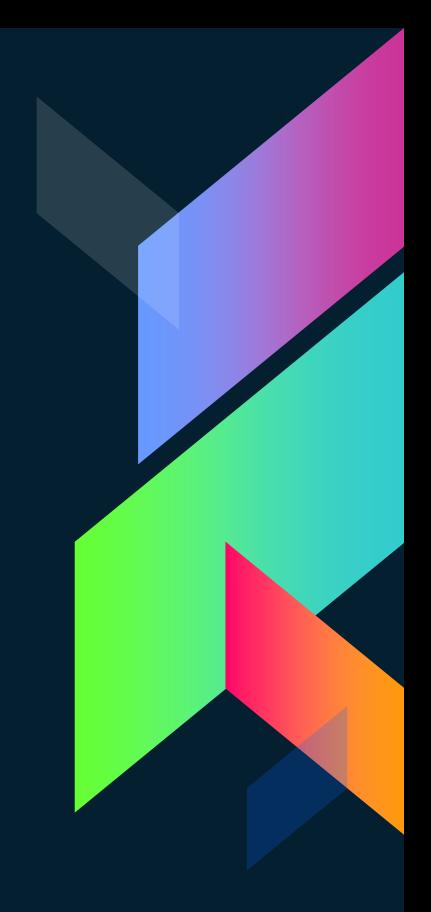

#### **RTX**

RTX is a Real-Time Operating System (RTOS) designed for ARM and Cortex-M devices.

#### **SCHEDULER**

Allows and manages execution of multiple tasks.

#### **MUTEX**

Locks access to critical areas of program. It allows sharing of the same resource, such as file access, but not simultaneously.

#### **EVENT & SEMAPHORE**

Software interrupts (events) and semaphore for synchronization.

#### **MAILBOX**

Allows message passing between tasks for data exchange or task synchronization.

#### **DELAY & INTERVAL**

Accurate delay & Interval functions.

#### **MEMORY POOL**

Fixed-size blocks of memory that are thread-safe. They operate much faster than the dynamically allocated heap and do not suffer from fragmentation. Being threadsafe, they can be accessed from threads and ISRs alike.

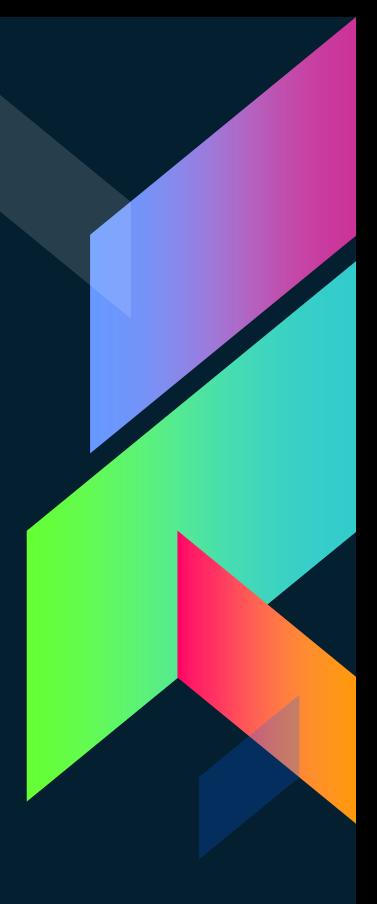

### **Round-Robin Scheduling**

This technique divides processor time equaly into threads ready for execution.

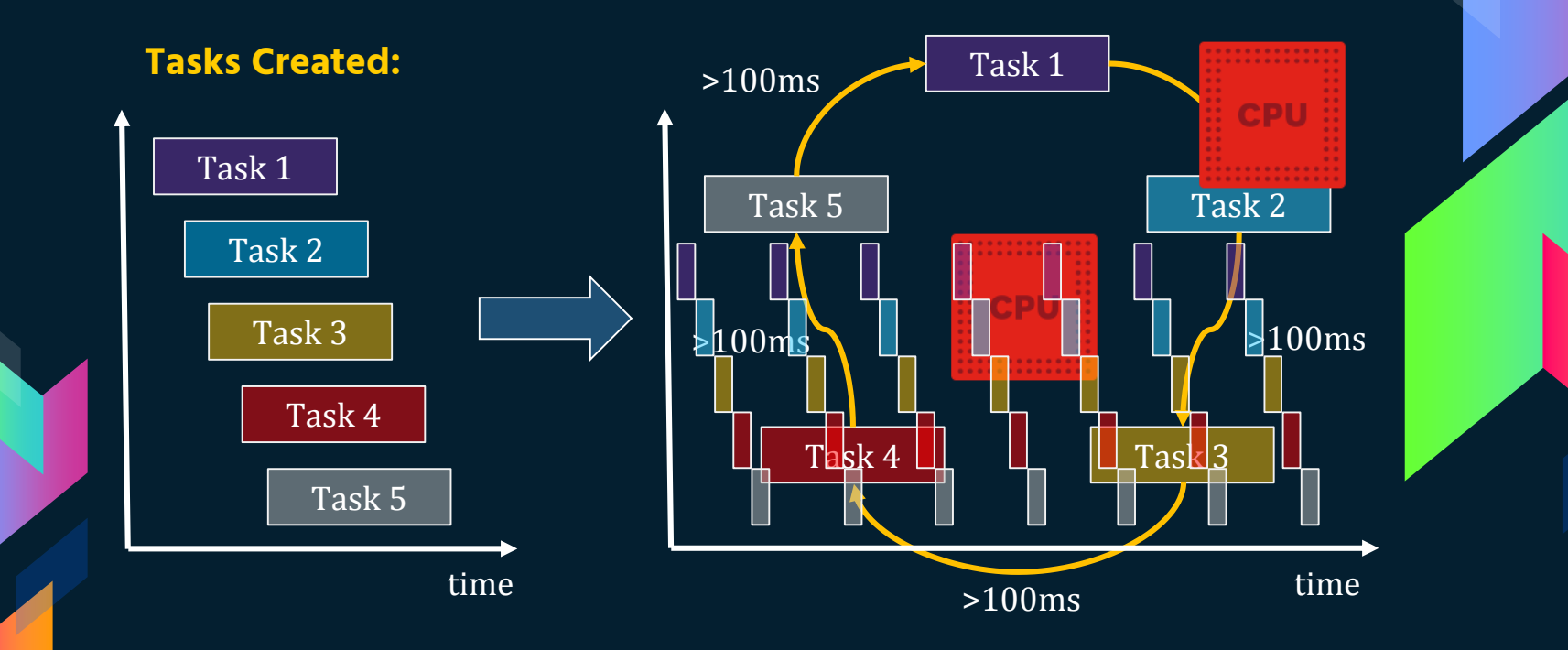

### **Non Pre-emptive Scheduling**

Also known as priority-based uninterrupted scheduling

#### **Tasks Created:**

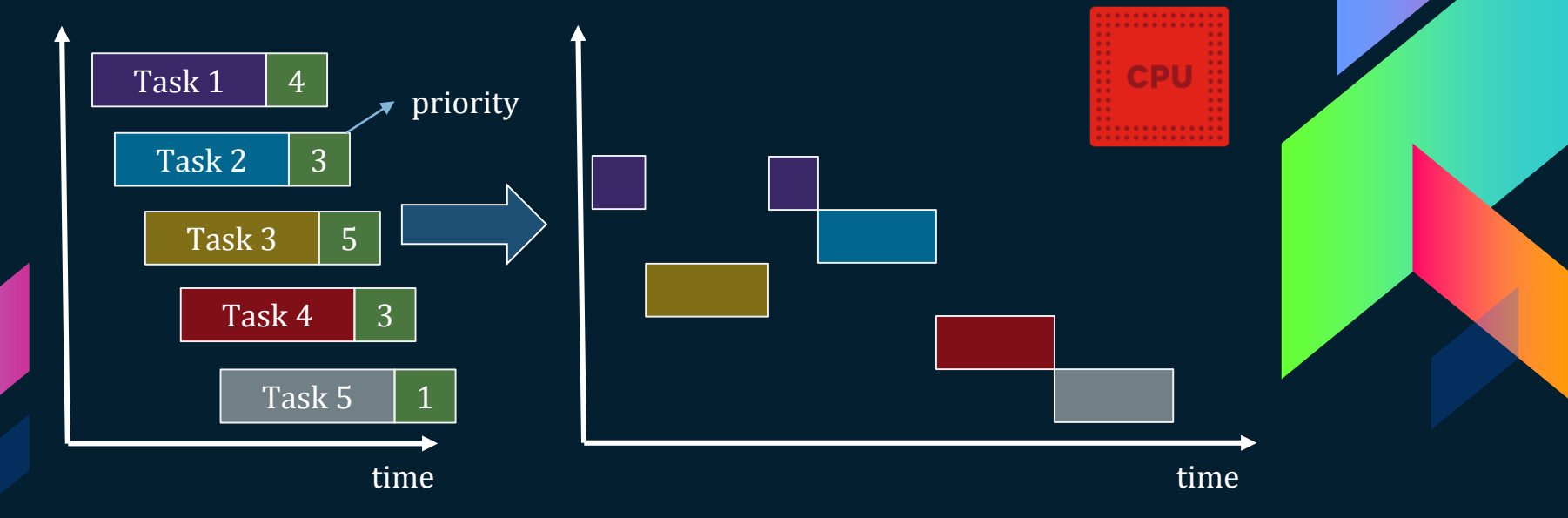

### **Pre-emptive Scheduling**

**Preempt:** To take place of

Threads with same priority share CPU by allowing other thread to take it's place.

#### **Tasks Created:**

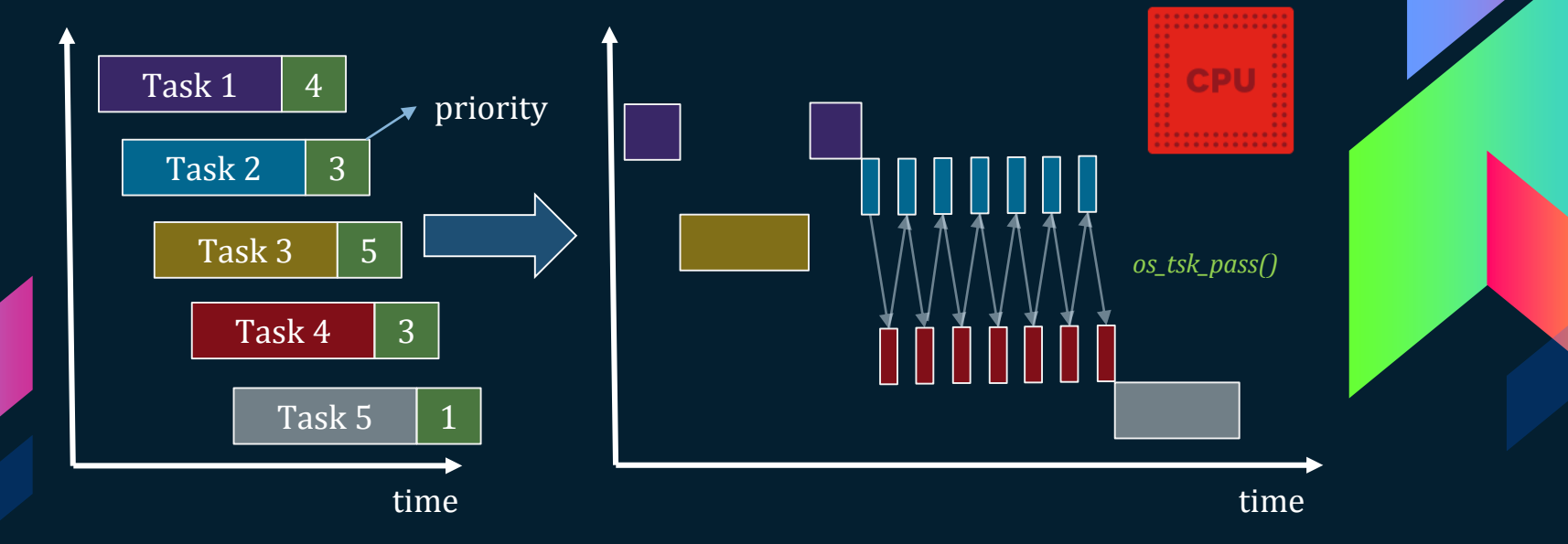

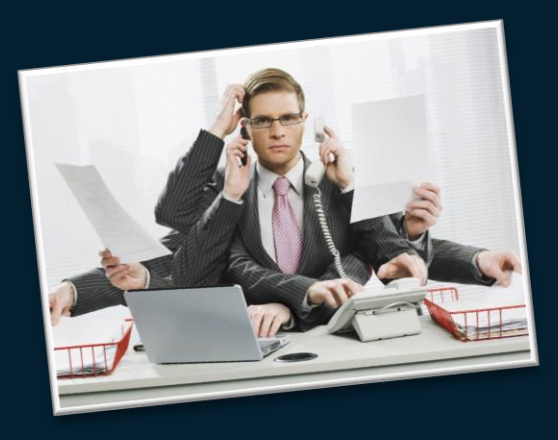

#### **LAB 3b**

Multithreading with RTX

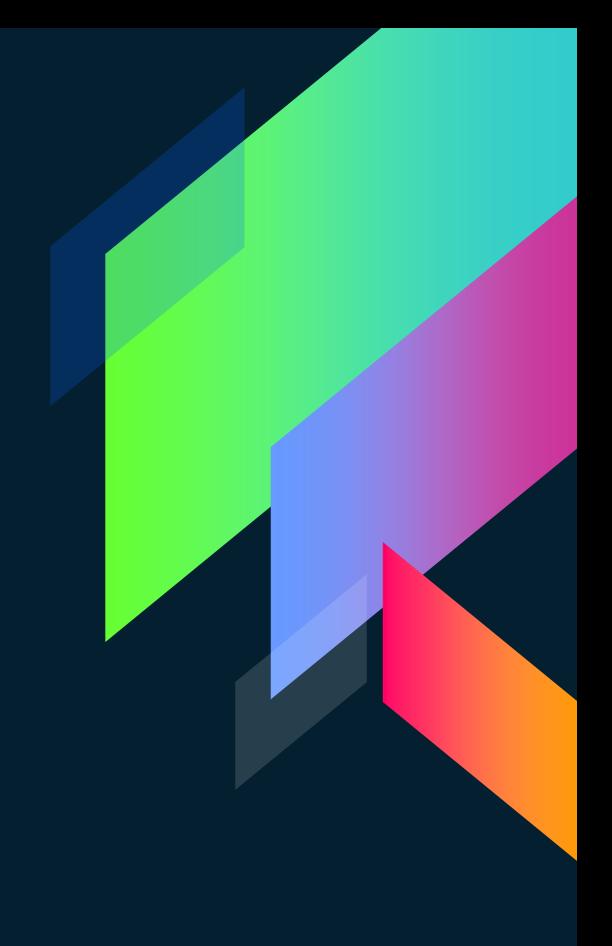

### **Marks Break-down**

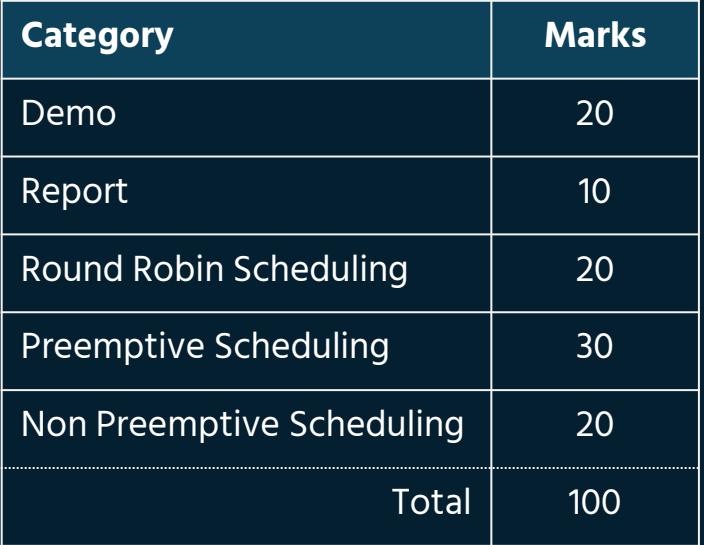

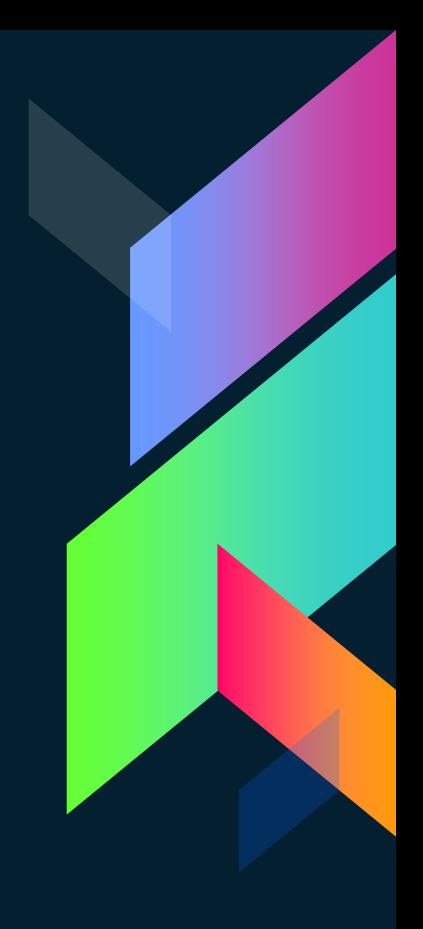

#### **Thread vs Task**

The distinction between a thread and a task is subtle: it is more related to the purpose. A separate thread is usually thought of performing some operation in parallel, usually with the intention of the thread *joining* the parent again; while a task is a separate and parallel sequence of execution without an intention of joining with the parent.

#### **THREAD**

- STEP 1 FORK: Create threads from a common context .
- STEP 2 EXECUTE: Let threads run in parallel.
- STEP 3- JOIN: After finish execution, gather data from each thread into one context.

Main

Main

#### **TASK**

- › STEP 1 INITIALIZE: Set initial variables and parameters.
- STEP 2 EXECUTE: Let tasks run in parallel.

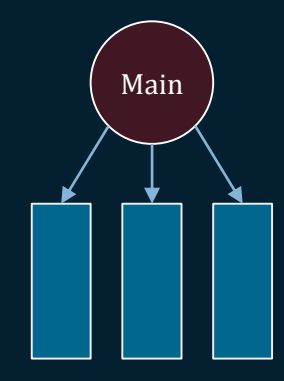

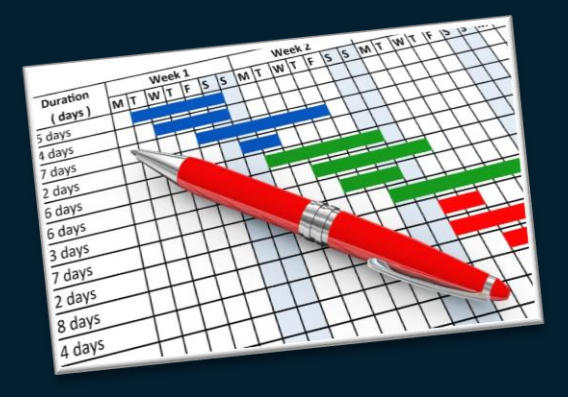

#### **LAB 4**

#### Real-time Scheduling

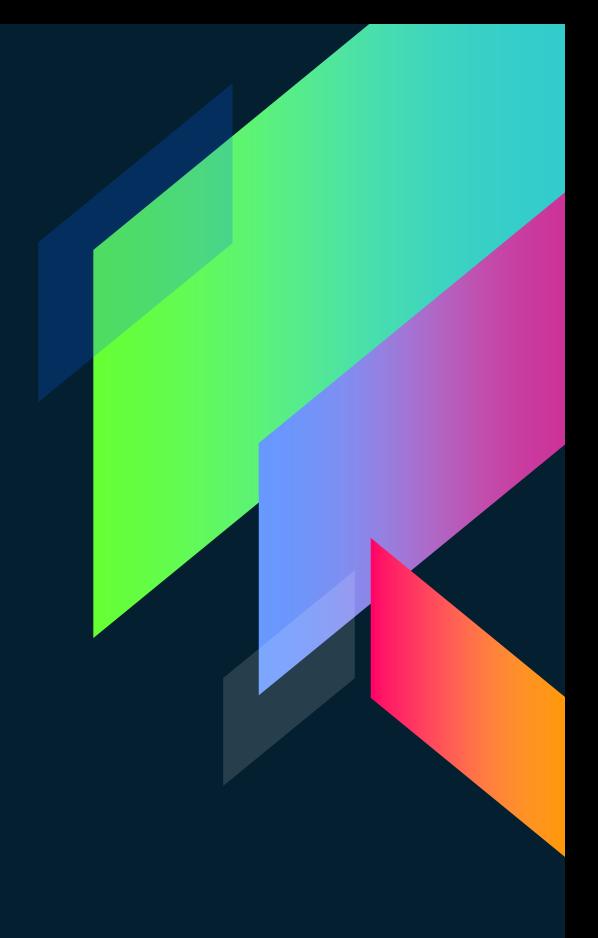

### **Marks Break-down**

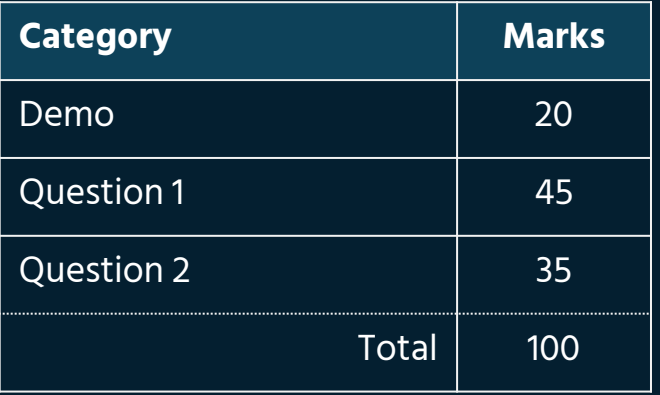

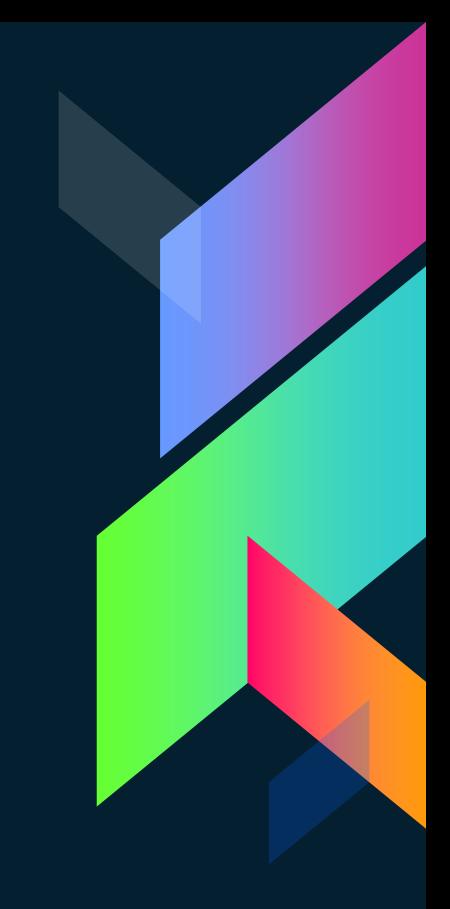

### **Rate-monotonic Scheduling**

Higher priorities are assigned to frequently occurring tasks. Higher rate = high priority.

#### **Tasks:**

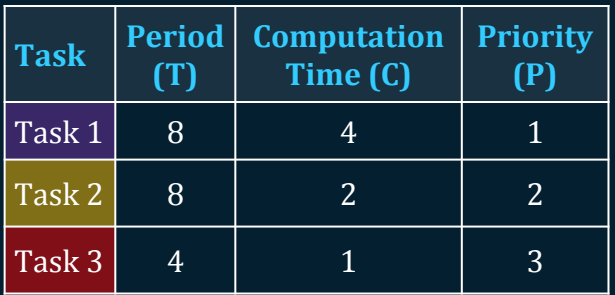

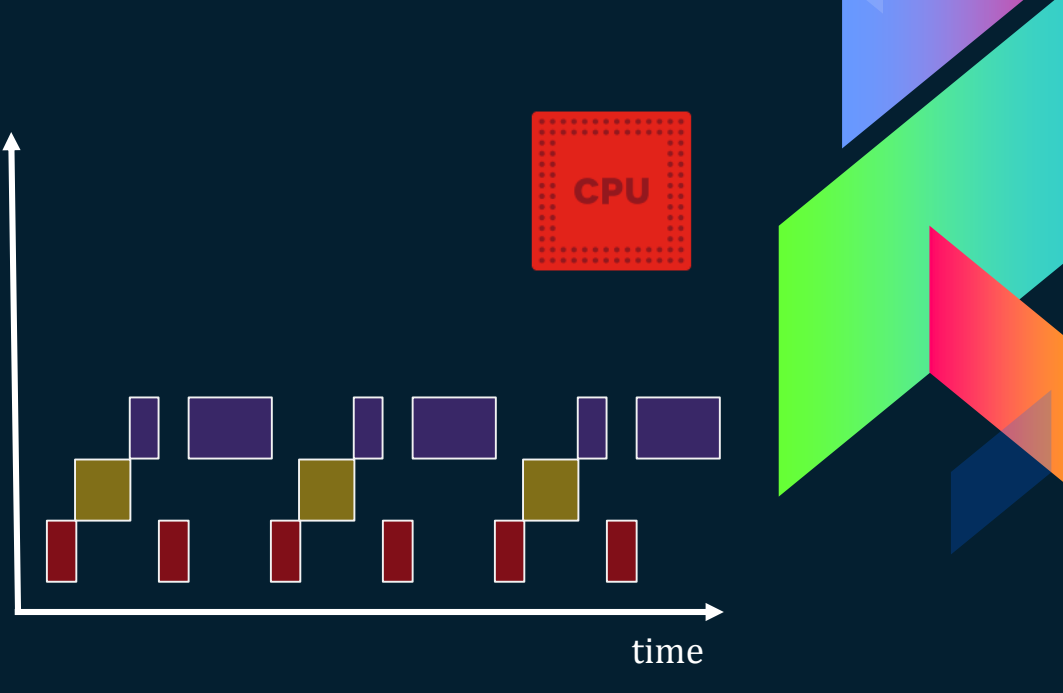

### **Priority Inversion**

To lower a priority of a high priority task in case of data or resource dependency.

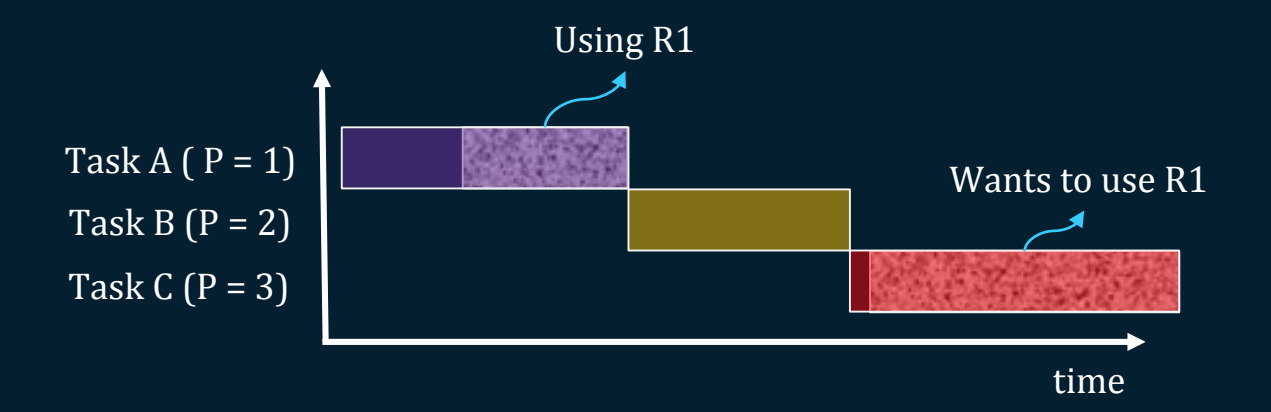

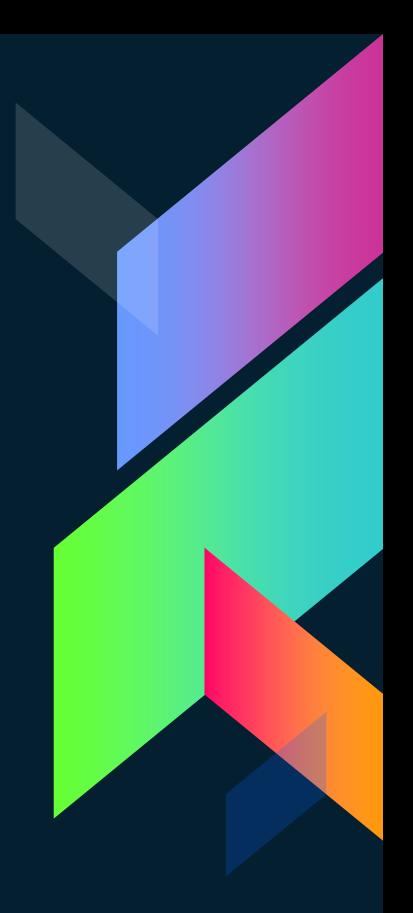

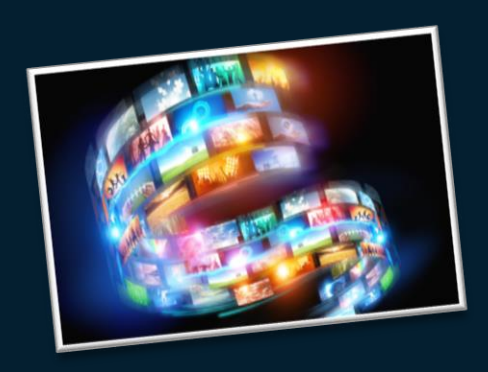

### **PROJECT**

Media Center

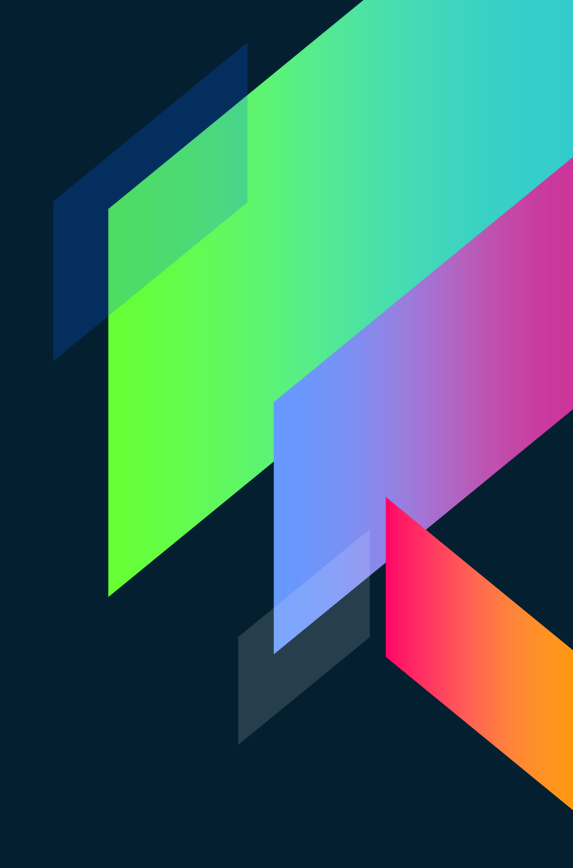

### **Requirements**

- › A Photo Gallery
- › A mp3 Player
- Game(s)
- Any additional Stuff (Sprites, Animations, Apps etc.)

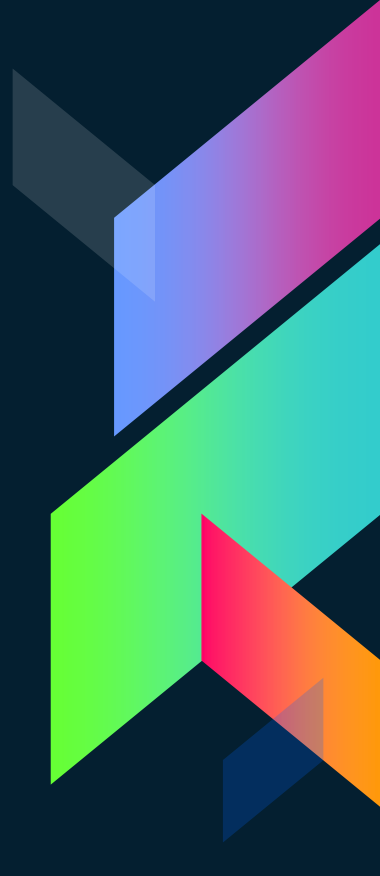

### **Submission Break-down**

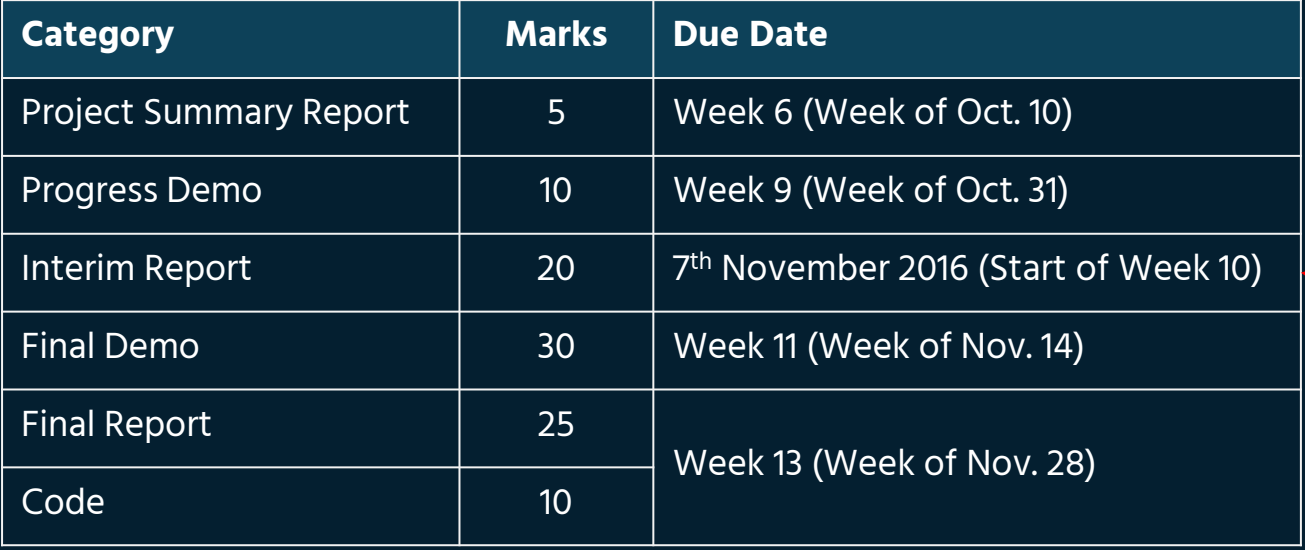

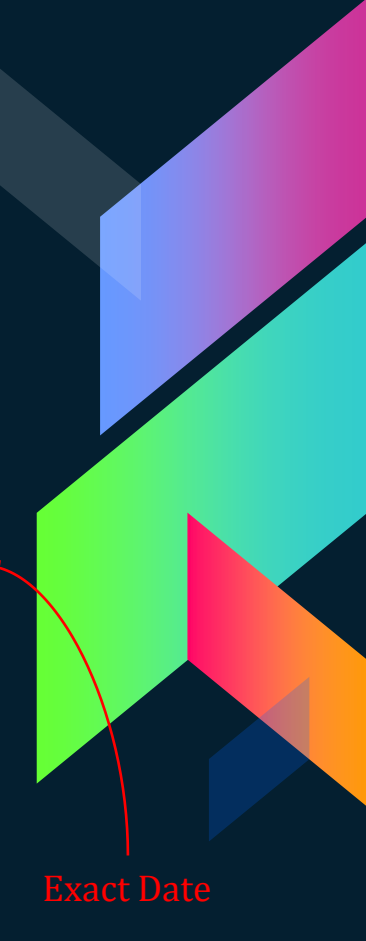

#### **Bonus Projects (2-4% bonus marks)**

- Study of MPEG video file format and development of an MPEG decoder embedded software for an ARM Cortex M3 CPU based MCB1700 den board.
- Study of MP3 audio encoding and propose a software solution. Then implement your solution with ARM-Cortex M3 (MCB1700) board based solution.
- 3. Model and implement a suitable hardware-software design for a standard JPEG file encoder/decoder for color images by using a Cyclone IV FPGA based DE2 board for implementation.
	- Design and implement an embedded system suitable for a (student) proposed embedded application. The system may consist of ARM-Cortex M3 (MCB1700 Dev Board), NIOS-II CPU (DE2 board), memory, serial interface, parallel interface for LCD, etc.
- 5. Configure a typical embedded computer system on the DE2 board or MCB1700 and then implement a real-time application based on an RTOS such as RTX.

### **Everything we discussed today is available at:**

http://www.obaidtech.com/documents.html

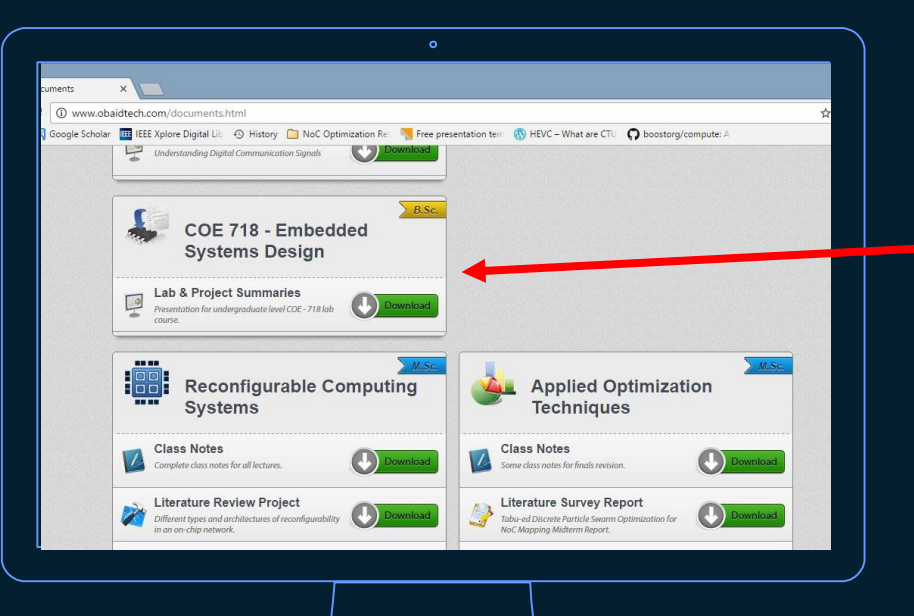

# **THANKS!**

#### **Any questions?**

You can find me at: ENG – 402 · mobaidullah@ryerson.ca

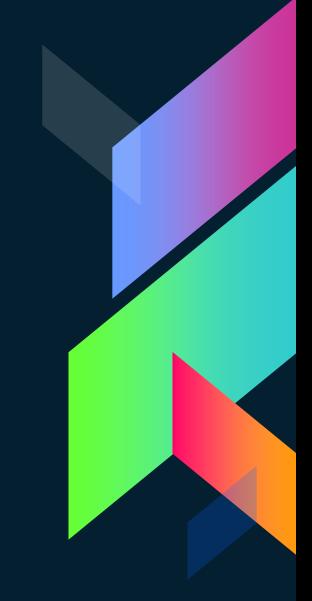